# Exhibit K

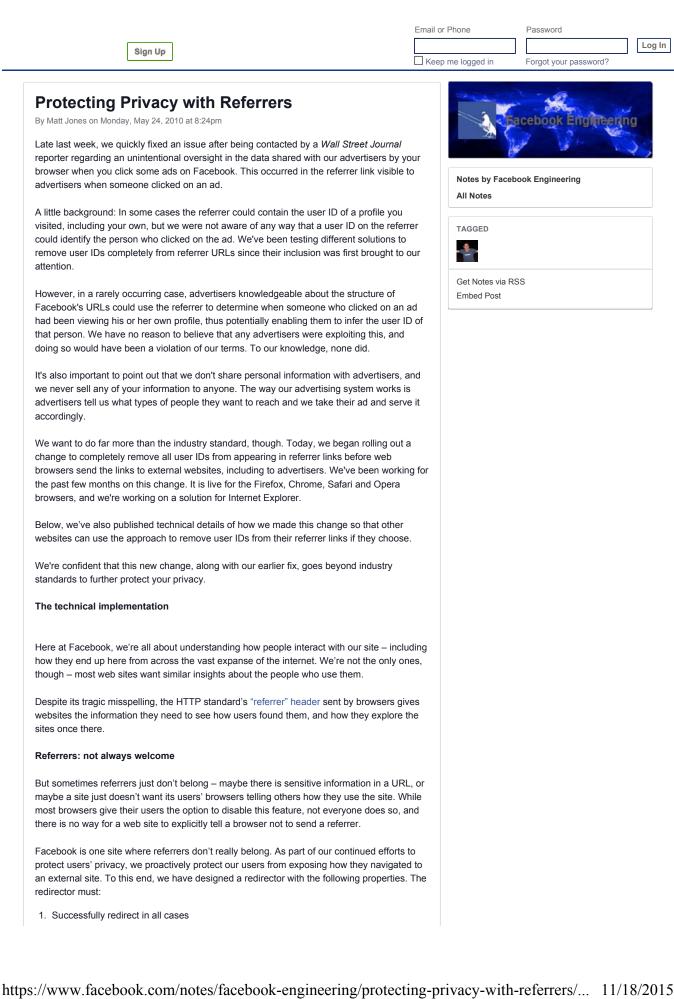

- 3. Still convey that a click happened on Facebook.com
- 4. Not be an open redirector

Implementing this functionality in a safe, cross-browser way is not a simple task, so here we discuss one method for accomplishing it.

### Our friends, the web pages

For the purposes of this discussion, we'll refer to three web pages:

- A.com/source
- A.com/redirect
- B.com

Suppose the user is viewing content on A.com/source, and clicks a link that purports to go to B.com. A.com wishes to send the user to B.com in such a way that B.com knows A.com sent them the click - but without disclosing that the user clicked to their site from A.com/source specifically. So instead of sending the user directly to B.com, they can first send the user to A.com/redirect. This extra step also has some additional benefits (e.g. the ability to block the redirect if B.com is found to be malicious) – but we won't get into those here.

So how can we make this happen? There are number of approaches, each with its own advantages and disadvantages. You can see each approach outlined in the following table, and discussed in detail below it.

|                             | Firefox  | Webkit<br>(Safari/<br>Chrome) | IE6/7/8  | Opera    |
|-----------------------------|----------|-------------------------------|----------|----------|
| 302                         | source   | source                        | source   | source   |
| Refresh                     | [blank]  | redirect                      | [blank]  | redirect |
| Meta Refresh                | [blank]  | redirect                      | [blank]  | redirect |
| document.location.replace() | redirect | redirect                      | [blank]  | redirect |
| anchor click()              | fail     | fail                          | redirect | redirect |
| shimmed anchor click()      | fail     | fail                          | redirect | fail     |

The discussed redirect methods and the referrers they send in each browser.

# The 302

The simplest way to redirect is with an HTTP 302 Found response and an HTTP header "Location:http://B.com". However, in the majority of browsers, this type of redirect will show a referrer of "A.com/source" - which we don't want.

PHP code:

header('Location:http://B.com');

## The Refresh

The next simplest way to redirect is with an HTTP 200 response, and an HTTP Refresh header, "Refresh:0;URL=http://B.com". The behavior of this type of redirect varies across browsers.

- In Firefox, and Internet Explorer (IE), this type of redirect will result in a blank referrer being sent as the referrer to B.com. Good for privacy, but bad for B.com's ability to understand where its traffic comes from. We can do better.
- In Opera and Webkit browsers (Safari, Chrome, iPhone, and Android), this type of redirect will result in "a.com/redirect" being sent as the referrer to B.com - perfect!
- PHP code:

header('Refresh:0;URL=http://B.com');

# The Meta Refresh Similarly, we can send an HTTP 200 response, and some HTML with a meta tag. This is equivalent to sending the Refresh HTTP header. HTML code: <html> <head> <meta http-equiv="refresh" content="0;URL=http://B.com" /> </head> </html> Document.location.replace() Getting a little more tricky, assuming the user's browser supports JavaScript, we can send an HTTP 200 response and a snippet of JavaScript that says: "document.location.replace ('http://B.com');". This type of redirect also behaves differently across browsers. In Firefox, Webkit, and Opera, this type of redirect will result in "a.com/redirect" being sent as the referrer to B.com. Success! • In IE, this type of redirect will result in a blank referrer being sent to B.com. Not ideal. HTML code: <html> <body> <script>document.location.replace("http://B.com");</script> </bodv> </html> Anchor click() To find a viable solution on IE, we need to be a little bit more clever. If we again send an HTTP 200 code but some different JavaScript, we can make it work. Specifically, we can send HTML containing an anchor (<a id="a" href="http://B.com"></a>) tag and some JavaScript that tells the browser to "click" it: "document.getElementByld ('a').click();". One drawback to this approach is that it alters the behavior of the "back" button. When this approach is used, users who click "back" on B.com will go back to A.com/redirect, and then be immediately re-redirected to B.com. In Firefox and Webkit, this completely fails - click() does nothing. In Opera, IE6, IE7, and IE8, this sends a referrer of "a.com/redirect" to B.com. Success!

HTML code:

```
<html>
<body onload="document.getElementById('a').click();">
<a id="a" href="http://B.com"></a>
</body>
</html>
```

# 2-way shimmed anchor click

We can get around the anchor click's annoying behavior by making a.com/redirect a little smarter. It turns out that IE persists some of the dom state in a.com/redirect even if you navigate away, then hit the back button and return to it. So we store a form with a hidden input that's initialized to 0, and every time a.com/redirect is hit, we increment a counter in that hidden input. If, when the page loads, the counter is 0, it anchor-click redirects to B.com. If the counter is even or odd (but >0), it uses window.history.go() to go forwards or backwards accordingly. (If the counter is odd, the user hit "back." If it's even, they hit "forward.") To the user, it's truly as if a.com/redirect doesn't exist - almost like the simpler methods in other browsers.

- Like the vanilla anchor.click(), this fails in Firefox and Webkit.
- In IE, this works as expected and works around the break in the back button.
- In Opera, the first redirect works but unfortunately hitting the back button just leaves you on A.com/redirect.
- HTML code:

```
<html>
<head>
<script>
function onloadHandler() {
 if (document.refreshForm.visited.value == "") {
    document.refreshForm.visited.value = 1;
    document.getElementById("a").click();
  } else if (parseInt(document.refreshForm.visited.value) % 2 ==
1) {
    document.refreshForm.visited.value = parseInt
(document.refreshForm.visited.value) + 1;
   window.history.go(-1);
 } else {
    document.refreshForm.visited.value = parseInt
(document.refreshForm.visited.value) + 1;
   window.history.go(1);
 }
}
</script>
</head>
<body onload="onloadHandler();">
<form name="refreshForm">
<input type="hidden" name="visited" value="" />
</form>
<a id="a" href="http://B.com"></a>
</body>
</html>
```

So we've found redirect methods that work in all the major browsers, even if none of them works in every browser. So all we have to do is look at the user agent when we're rendering A.com/redirect, choose the right method, and send users on their merry way.

## Keeping it safe

We also need to make sure that requirement (4) is fulfilled – we need to not be an open redirector. That is to say that A.com/redirect needs to only work for the person it's intended for, at the time they clicked it. To that end, we include a parameter that must be correct for the redirect to go through. This parameter of course does not convey any identifiable information about the user.

#### A backup plan

There's one caveat, though - what if some users' browsers don't support JavaScript, they have a plugin that prevents it from executing, or these methods otherwise fail? We still want them to end up on B.com - after all, they clicked on its link! So along with all of these methods, we also send a "Refresh:1;URL=http://B.com" header, which tells the browser to redirect to B.com after 1 second. This way if for some reason the JavaScript redirects fail, users will still end up at their destination and everybody wins. The only drawback to this method is that some browsers send a blank referrer when it's used, so affected users will send a blank referer. Since this is only a small percentage of users, we can accept this tradeoff.

We've implemented these methods to prevent user IDs and usernames from appearing in referrers sent by browsers when our users visit other sites from Facebook. We hope that other websites with similar needs can use these methods too. We would like support in web browsers for safe redirects, but until then, we're looking for any feedback or ideas for other approaches. Please share them in comments here.

Matt Jones, an engineer on Facebook's Site Integrity team, likes to convince things to work in ways they weren't designed to.

273 Likes 71 Comments 15 Shares Like Comment Share

| Sign Up<br>Games<br>Terms       | Log In<br>Locations<br>Help | Messenger<br>About | Facebook Lite<br>Create Ad | Mobile<br>Create Page | Find Friends<br>Developers | Badges<br>Careers | People<br>Privacy | Pages<br>Cookies | Places<br>Ad Choices |
|---------------------------------|-----------------------------|--------------------|----------------------------|-----------------------|----------------------------|-------------------|-------------------|------------------|----------------------|
| Facebook © 2015<br>English (US) |                             |                    |                            |                       |                            |                   |                   |                  |                      |